1. Upcoming Events features a list of your Home Group, Affinity Group and Event opportunities associated with your Group memberships.

Search Events allows you to explore all events. (See pages 9-10)

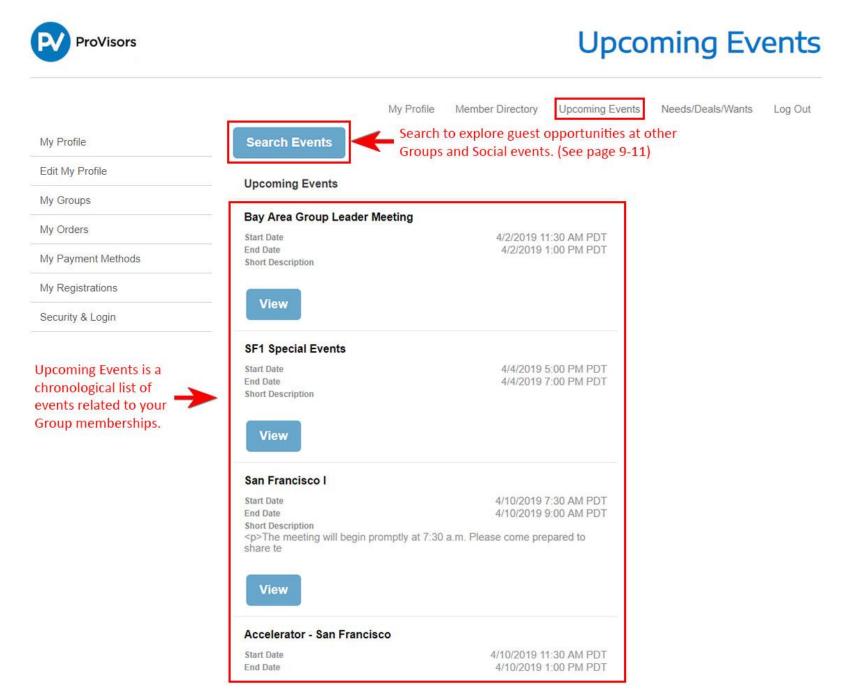

2. Click on the View button to open the event and view details.

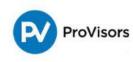

# **Upcoming Events**

|                    |                                                                     | My Profile       | Member Directory | Upcoming Events          | Needs/Deals/Wants | Log Out |
|--------------------|---------------------------------------------------------------------|------------------|------------------|--------------------------|-------------------|---------|
| My Profile         | Search Events                                                       |                  |                  |                          |                   |         |
| Edit My Profile    | Upcoming Events                                                     |                  |                  |                          |                   |         |
| My Groups          | opconning Events                                                    |                  |                  |                          |                   |         |
| My Orders          | SF1 Special Events<br>Start Date                                    |                  | 4/4/2019         | 5:00 PM PDT              |                   |         |
| My Payment Methods | End Date<br>Short Description                                       |                  | 4/4/2019         | 7:00 PM PDT              |                   |         |
| My Registrations   |                                                                     |                  |                  |                          |                   |         |
| Security & Login   | View                                                                |                  |                  |                          |                   |         |
|                    | San Francisco I                                                     |                  |                  |                          |                   |         |
|                    | Start Date                                                          |                  | 4/10/2019        | 7:30 AM PDT              |                   |         |
|                    | End Date<br>Short Description<br>The meeting will begin<br>share te | promptly at 7:30 |                  | 9:00 AM PDT<br>epared to |                   |         |

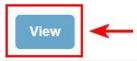

# Accelerator - San Francisco

 Start Date
 4/10/2019 11:30 AM PDT

 End Date
 4/10/2019 1:00 PM PDT

 Short Description
 Accelerators are specifically designed to help new and seasoned members

 gain too
 9

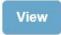

# PV@Night San Francisco

3. The event details page shows the event date, location, address, meeting information, parking details, and event contact info. Click on the register button to register for the event.

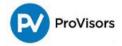

# San Francisco I - April 2019

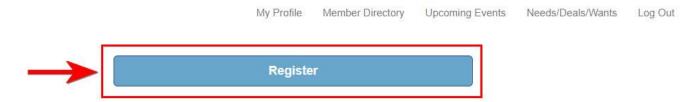

# When and Where

| Start Date     | 4/10/2019 7:30 AM PDT |
|----------------|-----------------------|
| End Date       | 4/10/2019 9:00 AM PDT |
| Location       | Salesforce Tower      |
| Address Line 1 | 415 Mission St        |
| Address Line 2 | 56th Floor            |
| City           | San Francisco         |
| State/Province | CA                    |

The meeting will begin promptly at 7:30 a.m. Please come prepared to share testimonials, arrive early to network and enjoy a cup of coffee and some lite bites. If you would like to be paired with a specific person(s) in attendance at the meeting, Send a note in advance to Vicki Willock at missvic@att.net with the request and do her best to pair you in your troika.

### Parking Details

# **Event Contacts**

Host

Event Leader

 Checkout allows you review your registration, remove the registration, add another registration or submit your registration. <u>The Checkout process must</u> <u>be completed for both paid and non-paid events – even if you are requesting</u> <u>to Guest.</u>

Click on the Add Another Registration button to continue registering for events (See page 5 through 7).

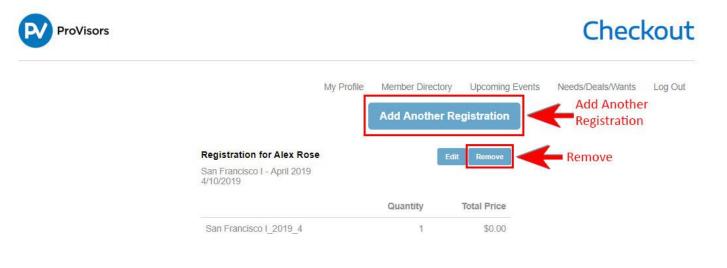

### Billing Address

| Country         | United States   |  |
|-----------------|-----------------|--|
| Street          | 1212 Boogie Ave |  |
| City            | Burlingame      |  |
| State/Province  | CA              |  |
| Zip/Postal Code | 91105           |  |

#### **Total Details**

| Grand Total | \$0.00 |
|-------------|--------|
| Balance     | \$0.00 |

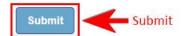

5. Clicking on the Add Another Registration button will take you back to the Upcoming Events page. Search for another event and click the View button.

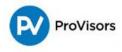

# **Upcoming Events**

|                                             | My Profile                                                        | Member Directory                                                                                         | Upcoming Events                                                                                                    | Needs/Deals/Wants                                                                                                    | Log Out                                                                                                    |
|---------------------------------------------|-------------------------------------------------------------------|----------------------------------------------------------------------------------------------------|----------------------------------------------------------------------------------------------------|----------------------------------------------------------------------------------------------------|----------------------------------------------------------------------------------------------------|
| Search Events                               |                                                                   |                                                                                                    |                                                                                                    | Checkout                                                                                                    |                                                                                                    |
| Uncoming Events                             |                                                                   |                                                                                                    |                                                                                                    | You currently have items cart.                                                                                                    | s in your                                                                                                    |
|                                             |                                                                   |                                                                                                    |                                                                                                    | Checkout                                                                                                    |                                                                                                    |
| 10.21 II 05555                              | r Meeting - Apri                                                  |                                                                                                    |                                                                                                    | 6                                                                                                    |                                                                                                    |
| Start Date<br>End Date<br>Short Description |                                                                   |                                                                                                    |                                                                                                    |                                                                                                    |                                                                                                    |
|                                             |                                                                   |                                                                                                    |                                                                                                    |                                                                                                    |                                                                                                    |
| View                                        |                                                                   |                                                                                                    |                                                                                                    |                                                                                                    |                                                                                                    |
|                                             | Upcoming Events<br>Bay Area Group Leade<br>Start Date<br>End Date | Search Events Upcoming Events Bay Area Group Leader Meeting - Apri Start Date End Date Short Description | Search Events Upcoming Events Bay Area Group Leader Meeting - April 2019 Start Date End Date 4/2/2019 1 Short Description | Search Events         Upcoming Events         Bay Area Group Leader Meeting - April 2019         Start Date         End Date         Short Description | Search Events       Checkout         Upcoming Events       You currently have items cart.         Bay Area Group Leader Meeting - April 2019       Checkout         Start Date       4/2/2019 11:30 AM PDT         End Date       4/2/2019 1:00 PM PDT |

# Bay Area Real Estate Affinity Group - April 2019

| Start Date                                                                  | 4/3/2019 11:30 AM PDT        |
|-----------------------------------------------------------------------------|------------------------------|
| End Date                                                                    | 4/3/2019 1:30 PM PDT         |
| Short Description<br>Meeting 12:00pm-1:30pm. Lunch provided. \$15<br>groups | 5/pp. Attendance at affinity |

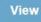

# San Francisco I - May 2019

 Start Date
 5/8/2019 7:30 AM PDT

 End Date
 5/8/2019 9:00 AM PDT

 Short Description
 The meeting will begin promptly at 7:30 a.m. Please come prepared to share te

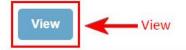

# Accelerator - San Francisco - May 2019

6. Click on the Register button to register for the second event. It will then be added to your Checkout items.

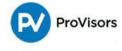

# San Francisco I - May 2019

My Profile Member Directory Upcoming Events Needs/Deals/Wants Log Out
Register

## When and Where

| Start Date     | 5/8/2019 7:30 AM PDT |
|----------------|----------------------|
| End Date       | 5/8/2019 9:00 AM PDT |
| Location       | Salesforce Tower     |
| Address Line 1 | 415 Mission Sreet    |
| Address Line 2 | 56th Floor           |
| City           | San Francisco        |
| State/Province | CA                   |

The meeting will begin promptly at 7:30 a.m. Please come prepared to share testimonials, arrive early to network and enjoy a cup of coffee and some lite bites. If you would like to be paired with a specific person(s) in attendance at the meeting, Send a note in advance to Vicki Willock at missvic@att.net with the request and do her best to pair you in your troika.

# **Parking Details**

\*\*Many members also suggest using SpotHero, an app designed to find easy & convenient parking!

### **Event Contacts**

Host

7. The Checkout page now features two event registrations. Click on the Add Another Registration to continue adding more events. Click Submit to finish the Checkout process.

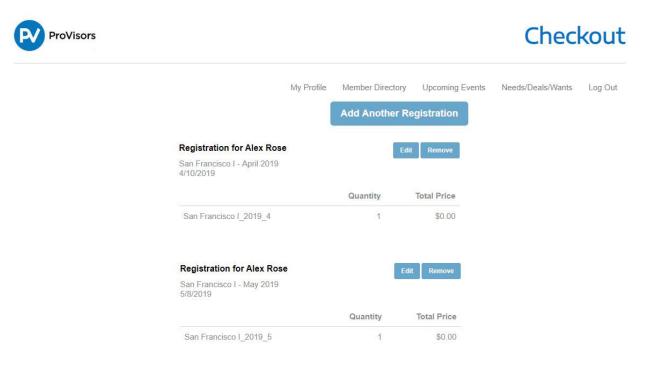

#### Billing Address

| Country         | United States   |
|-----------------|-----------------|
| Street          | 1212 Boogie Ave |
| City            | Burlingame      |
| State/Province  | CA              |
| Zip/Postal Code | 91105           |

#### **Total Details**

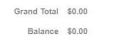

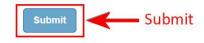

8. The Order Summary is your registration confirmation. Click on the Print button if you wish to retain a copy of your files. Click on the Add to Calendar button to download and add to your local calendar. Guest requests need to be approved before you are confirmed to attend. Refunds will be generated if your Guest request has a payment, but your request was declined.

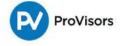

# **Order Summary**

|                                          |                                 |                                                                                          | My Profile | Member Directory | Upcoming Events | Needs/Deals/Wants | Log Out |
|------------------------------------------|---------------------------------|------------------------------------------------------------------------------------------|------------|------------------|-----------------|-------------------|---------|
| Order                                    |                                 | Bill To                                                                                  |            |                  |                 | $\rightarrow$     | 🖶 Print |
| Order<br>Transaction Date<br>Grand Total | #0000116<br>3/28/2019<br>\$0.00 | Alex Rose<br>San Francisco I<br>1212 Boogie Ave<br>Burlingame, CA 91105<br>United States |            |                  |                 |                   |         |
| Registration for A                       | Alex Rose                       |                                                                                          |            |                  |                 |                   |         |

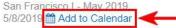

|                        | Quantity | Total Price |
|------------------------|----------|-------------|
| San Francisco I_2019_5 | 1        | \$0.00      |

### **Registration for Alex Rose**

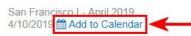

|                        | Quantity | Total Price |
|------------------------|----------|-------------|
| San Francisco I_2019_4 | 1        | \$0.00      |

### **Total Details**

| Grand Total | \$0.00 |
|-------------|--------|
|             |        |

Balance \$0.00

9. Search for a guesting opportunity or event by Event Type, Region, Start date, and Event name.

| ProVisors          |                             |                                                          |         |           | S               | earch Ev                                             | ents    |  |
|--------------------|-----------------------------|----------------------------------------------------------|---------|-----------|-----------------|------------------------------------------------------|---------|--|
|                    |                             | My Profile                                               | Member  | Directory | Upcoming Events | Needs/Deals/Wants                                    | Log Out |  |
| My Profile         | Search Events               | Collapse/Expand                                          |         |           |                 |                                                      |         |  |
| Edit My Profile    | Search all events for all ( | Groups.                                                  |         |           |                 |                                                      |         |  |
| My Groups          | Event Type                  | Homo Crour                                               | Monting |           | -               |                                                      |         |  |
| My Orders          | Lvent type                  | Home Group                                               | Meeting |           | ·               |                                                      |         |  |
| My Payment Methods | Regions                     | None<br>LA - Westside (LAW)                              |         |           | i i i           |                                                      |         |  |
| My Registrations   |                             | Orange County (OCX)<br>Chicago (CHI)<br>New England (NE) |         |           |                 | You can pick multiple<br>regions using Ctrl + Click. |         |  |
| Security & Login   |                             | Silicon Valley (SV)                                      |         |           | -               |                                                      |         |  |
|                    | Event Start Date            | 3/22/2019                                                | То      | 4/30/202  | 0               |                                                      |         |  |
|                    | Event Name                  |                                                          |         |           |                 |                                                      |         |  |
|                    |                             |                                                          |         |           | Search          |                                                      |         |  |

10. Meetings and Events are listed in chronological order. Click the View button for more details and registration information. Register for the meetings and events you wish to attend.

Follow steps 3 and 4 to register for a meeting or event.

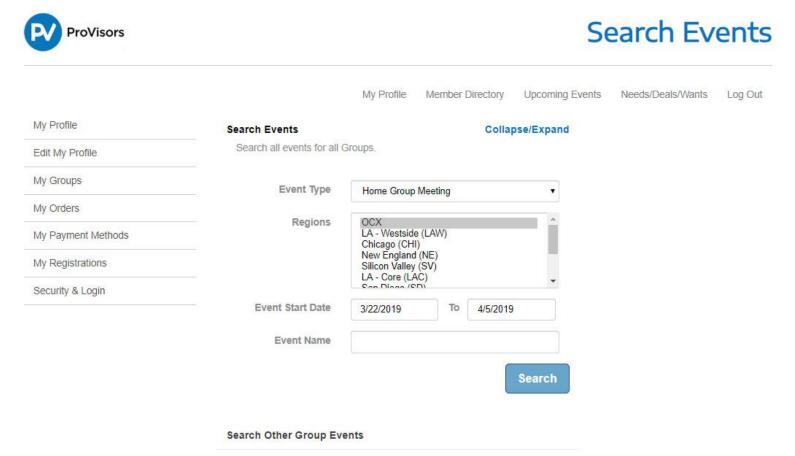

Click the button below to search events for other Groups.

### Newport Center

| Start Date                                              | 3/22/2019 7:30 AM PDT                   |
|---------------------------------------------------------|-----------------------------------------|
| End Date                                                | 3/22/2019 9:00 AM PDT                   |
| Туре                                                    | Home Group Meeting                      |
| City                                                    | Newport Beach                           |
| State                                                   | California - CA                         |
| Short Description<br>4th Friday of each month.<br>begin | NPC regular group meeting. Meeting will |

| View — | - | View |
|--------|---|------|
|        |   |      |

11. Guesting – The registration process must be completed in order for the Group Leader of the requested meeting to receive your Guest request. You will receive a reply email from the Group Leader with an approved or declined notice.

NOTE: If a meeting has a fee associated with attendance, you will be charged at the time of the registration and refunded automatically if the request is declined.

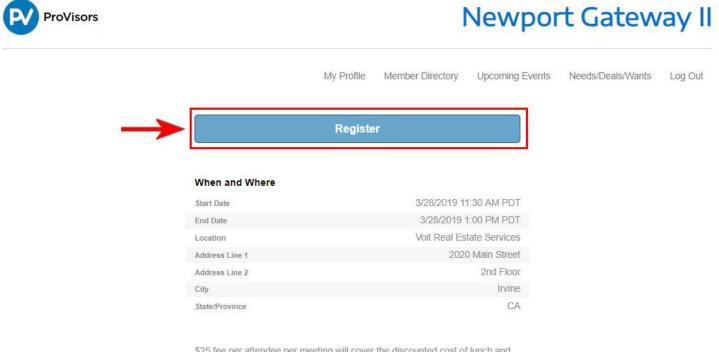

\$25 fee per attendee per meeting will cover the discounted cost of lunch and parking. 4th Thursday of each month. NPG2 regular group meeting. Meeting will begin at 11:30AM. Please arrive early for our famous catered lunches and to mingle.

### Parking Details

#### **Event Contacts**

Host

Event Leader

Staff Contact